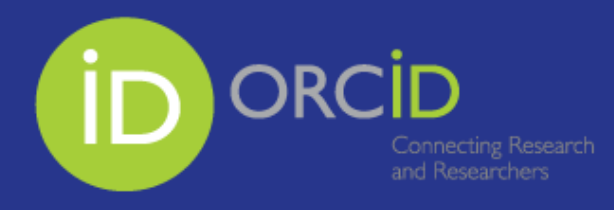

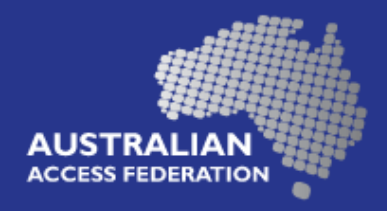

# Communication examples:

Flinders University ORCID Implementation Pilot Project

**Content list:**

**Communication items:**

- 1. **[All staff email](#page-1-0)**
- 2. **[School of Psychology email](#page-2-0)**
- 3. **[Researcher targeted email](#page-3-0)**
- 4. **[Researcher targeted email: reminder](#page-4-0)**
- 5. **All [staff broadcast email](#page-5-0)**

# <span id="page-1-0"></span>All staff email

Dear Researchers,

The Research Services Office and Library, with the support of the DVCR, is embarking on a four week pilot project to implement ORCID® (Open Researcher and Contributor ID) with the School of Psychology. Following assessment and review, full University wide implementation is scheduled to occur in October-November 2015.

### **What is ORCID?**

ORCID is an international, interdisciplinary, open, and not-for-profit registry of unique researcher identifiers. It is a hub that connects researchers and research outputs through the embedding of ORCID identifiers in key workflows, such as research profile maintenance, manuscript submissions, grant applications, and patent applications.

## **Why ORCID?**

ORCID, unlike other author identifiers, is non-proprietary and has leveraged this advantage with integration across the scholarly research cycle, particularly with publishers, grant funders, and even other proprietary author identifiers (Scopus Author ID and Researcher ID).

Elsevier, Thomson Reuters, Nature and other major publishers have begun integrating ORCID iDs into the manuscript submission process, and embedding ORCID identifiers across their scientific and scholarly research ecosystem.

Grant funding bodies including the Australian Research Council and the National Health and Medical Research Council are in the process of building integration with ORCID.

### **What are the benefits of ORCID?**

- 1. **Unique identifier:** An ORCID iD is unique and will belong to the individual researcher throughout their scholarly career, even if you leave Flinders University.
- 2. **Ensure credit for work**: The persistent identifier distinguishes the scholar from other researchers and ensures consistent, reliable attribution of their works.
- 3. **Save time:** ORCID integration in publisher workflows and in grant submission processes reduces redundant entry of biographical and bibliographical data in multiple systems.

### **ORCID Pilot Project at Flinders University**

The implementation project will pilot ORCID with the School of Psychology.

The pilot project commencement and completion is scheduled to occur during August-September 2015 (four week duration).

The implementation will encourage researchers to create a new ORCID iD or connect their existing ORCID iD through the University's research reporting system RePortal.

The pilot project seeks "read only" access to the ORCID profile paving the way for two-way data exchange in the future.

The pilot project will target School of Psychology researchers but will not preclude others from connecting or creating an ORCID iD via RePortal.

A snapshot of the data captured by this project will inform the implementation strategy of University-wide roll out of ORCID at Flinders University and provide evidence to support KPI/target recommendations.

# <span id="page-2-0"></span>School of Psychology email

"I'm pleased to announce that the School of Psychology has been selected to pilot the rollout of ORCID® (Open Researcher and Contributor ID) at Flinders. I'd encourage all researchers to create an ORCID if you don't already have one. If you do, this is an opportunity to link it with Flinders University.

Your ORCID iD allows you as to be easily and uniquely distinguished from other researchers. The process only takes 30 seconds through RePortal and paves the way for two way data integration in the future." Professor Tracey Wade, Dean of the School of Psychology

The Research Service Office and Library are launching a pilot program to implement ORCID® (Open Researcher and Creator ID) within the School of Psychology.

ORCID is an independent non-profit effort to provide an open registry of unique researcher identifiers and open services to link research activities and organizations to these identifiers. An ORCID iD is a 16 digit persistent unique identifier that follows an individual throughout their career and connects researchers and research through the embedding of ORCID identifiers in key workflows, such as research profile maintenance, manuscript submissions, grant applications, and patent applications.

**Why?** The ability to quickly and confidently identify you and your work is critical to your reputation and career. Funders, publishers, scholarly societies and associations, fellow researchers and potential collaborators can use your ORCID profile to accurately identify you and your work.

#### **What are the benefits of ORCID?**

- 1. **Uniquely yours:** Your ORCID iD is unique and will belong to you throughout your scholarly career, even if you leave Flinders University.
- 2. **Get credit for your work**: The persistent identifier distinguishes you from other researchers and ensures consistent, reliable attribution of your work.
- 3. **Save time:** ORCID integration in publisher workflows and in grant submission processes reduces redundant entry of biographical and bibliographical data in multiple systems.

The pilot project is asking for Read Access to the ORCID record paving the way for two-way data exchange in the future.

### **Take 30 seconds to sign up to ORCID**

- 1. Sign in through [RePortal,](https://research.flinders.edu.au/RePortal/)
- 2. Click on the ORCID icon on your dashboard.
- 3. Connect or Create your ORCID profile, and as a final step,
- 4. Authorise Flinders University access.

Once you've signed up, you can start using your ORCID immediately, for manuscript submission, grant submission (where applicable) and wherever else the option is available.

Update your ORCID profile to reap maximum benefits and save precious time. Please contact [ORCID@flinders.edu.au](mailto:ORCID@flinders.edu.au) for assistance.

# <span id="page-3-0"></span>Researcher targeted email

Dear {{title}} {{Surname}},

You are invited to participate in the ORCID pilot implementation. Flinders recently announced a pilot project to implement ORCID® (Open Researcher and Contributor ID) within the School of Psychology. The School of Psychology encourages the uptake of ORCID profiles for researchers and academics.

If you have not already done so, we are asking all researchers within the School of Psychology to take the 30 seconds to create an ORCID iD or connect their existing ORCID iD through Flinders' research reporting system, RePortal.

ORCID is an international, interdisciplinary, open, and not-for-profit registry of unique researcher identifiers. It is a hub that connects researchers and research through the embedding of ORCID identifiers in key workflows, such as research profile maintenance, manuscript submissions, grant applications, and patent applications.

### **What are the benefits of ORCID?**

- 4. **Uniquely yours:** Your ORCID iD is unique and will belong to you throughout your scholarly career, even if you leave Flinders University.
- 5. **Get credit for your work**: The persistent identifier distinguishes you from other researchers and ensures consistent, reliable attribution of your work.
- 6. **Save time:** ORCID integration in publisher workflows and in grant submission processes reduces redundant entry of biographical and bibliographical data in multiple systems.

The pilot project is asking for "read access" to the ORCID profile paving the way for two-way data exchange in the future.

## **How do I Sign up?**

- 1. Log in to [RePortal.](https://research.flinders.edu.au/RePortal/)
- 2. Click on the ORCID tile on your dashboard.

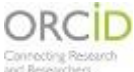

- 3. *Create or Connect your ORCID iD*. Sign up with your name and email or connect your existing ORCID by signing in to your ORCID profile.
- 4. Authorise Flinders University access.

Once you've signed up, you can start using your ORCID immediately for manuscript submission, grant submission (where applicable) and wherever else the option is available.

Update your ORCID profile to reap maximum benefits and save precious time. Visit our help guide <http://flinders.libguides.com/ORCID> or contact [ORCID@flinders.edu.au](mailto:ORCID@flinders.edu.au) for assistance.

Kind Regards,

ORCID Implementation Team [ORCID@flinders.edu.au](mailto:ORCID@flinders.edu.au)

# <span id="page-4-0"></span>Researcher targeted email: reminder

Dear {{title}} {{Surname}},

Don't forget to sign up for ORCID!

As the pilot School for the ORCID implementation project, the School of Psychology encourages the uptake of ORCID profiles for researchers and academics. Find out about the pilot project [here.](http://www.flinders.edu.au/research/researcher-support/research-data-and-reporting/orcid.cfm)

#### **How do I Sign up?**

- 1. Log in to [RePortal.](https://research.flinders.edu.au/RePortal/)
- 2. Click on the ORCID tile on your dashboard.

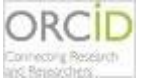

- 3. Click on *"Create or Connect your ORCID iD"*
- 4. Sign up with your name and email or connect your existing ORCID by signing in to your ORCID profile.
- 5. Click on "*Authorise*" for Flinders University access.
- 6. You'll then receive an email to officially verify your email address

Once you've signed up, you can start using your ORCID immediately for manuscript submission, grant submission (where applicable) and wherever else the option is available.

Update your ORCID profile to reap maximum benefits and save precious time. Visit our help guide <http://flinders.libguides.com/ORCID> or contact [ORCID@flinders.edu.au](mailto:ORCID@flinders.edu.au) for assistance.

Please sign up or connect your existing ORCID by COB Tuesday 1st September 2015.

Kind Regards,

ORCID Implementation Team [ORCID@flinders.edu.au](mailto:ORCID@flinders.edu.au)

# <span id="page-5-0"></span>All Staff Broadcast email

#### **Subject: Launching ORCID® (Open Researcher and Contributor ID) at Flinders University**

Flinders University is implementing ORCID® (Open Researcher and Contributor ID) and invites all researchers and academics to sign up for an ORCID iD.

#### **What is ORCID?**

- Unique, persistent identifier for researchers and scholars
- Non-profit organization supporting linkages between systems

#### **Benefits to you?**

- $\checkmark$  Improves discoverability, and thereby increases citation rates
- $\checkmark$  Connects your research outputs
- $\checkmark$  Eliminates name ambiguity
- $\checkmark$  Stays with you throughout your career

#### **It takes 30 seconds to claim your ORCID - Flinders University ORCID Sign Up Instructions**

- 5. Log in to [RePortal.](http://research.flinders.edu.au/)
- 6. Click on the ORCID tile on your dashboard.

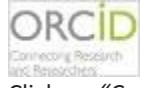

- 7. Click on *"Create or Connect your ORCID iD".*
- 8. Sign up with your name and email or connect your existing ORCID by signing in to your ORCID profile.
- 9. Click on "*Authorise*" for Flinders University access.
- 10. You'll then receive an email to officially verify your email address.

#### **Getting the most from ORCID**

- Use your ORCID eg. Manuscript submission; Grant applications; Professional society membership; Link with other identifiers and profiles; Display on your CV, web page, email signatory and more
- Update your profile via ORCID.org, for details on how to import your citations into your ORCID record please see [Update Your Profile](http://flinders.libguides.com/ORCID/profile) in our [ORCID Help Guide.](http://flinders.libguides.com/ORCID)
- Granting Flinders access to your ORCID profile will allow the University to push data from the RMIS in to your ORCID profile.
- Publications added to your OCRID profile from other sources such as Scopus or Web of Science can be extracted and added to RMIS automatically.

For assistance please contac[t orcid@flinders.edu.au](mailto:orcid@flinders.edu.au)

Kind regards,

David and Gayle

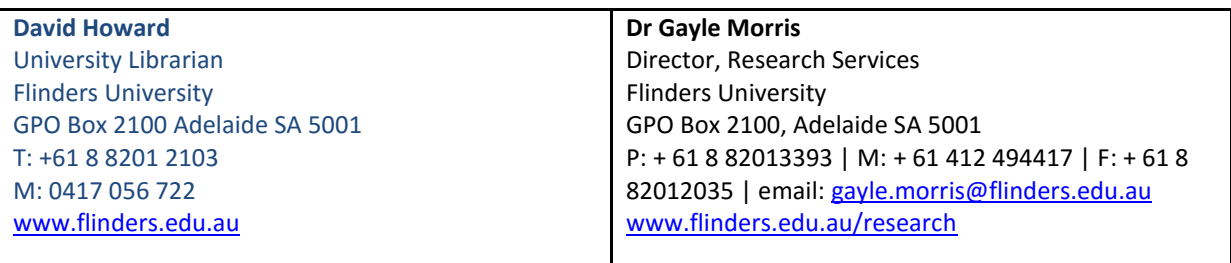